## ANPIC 簡単操作ガイド web編

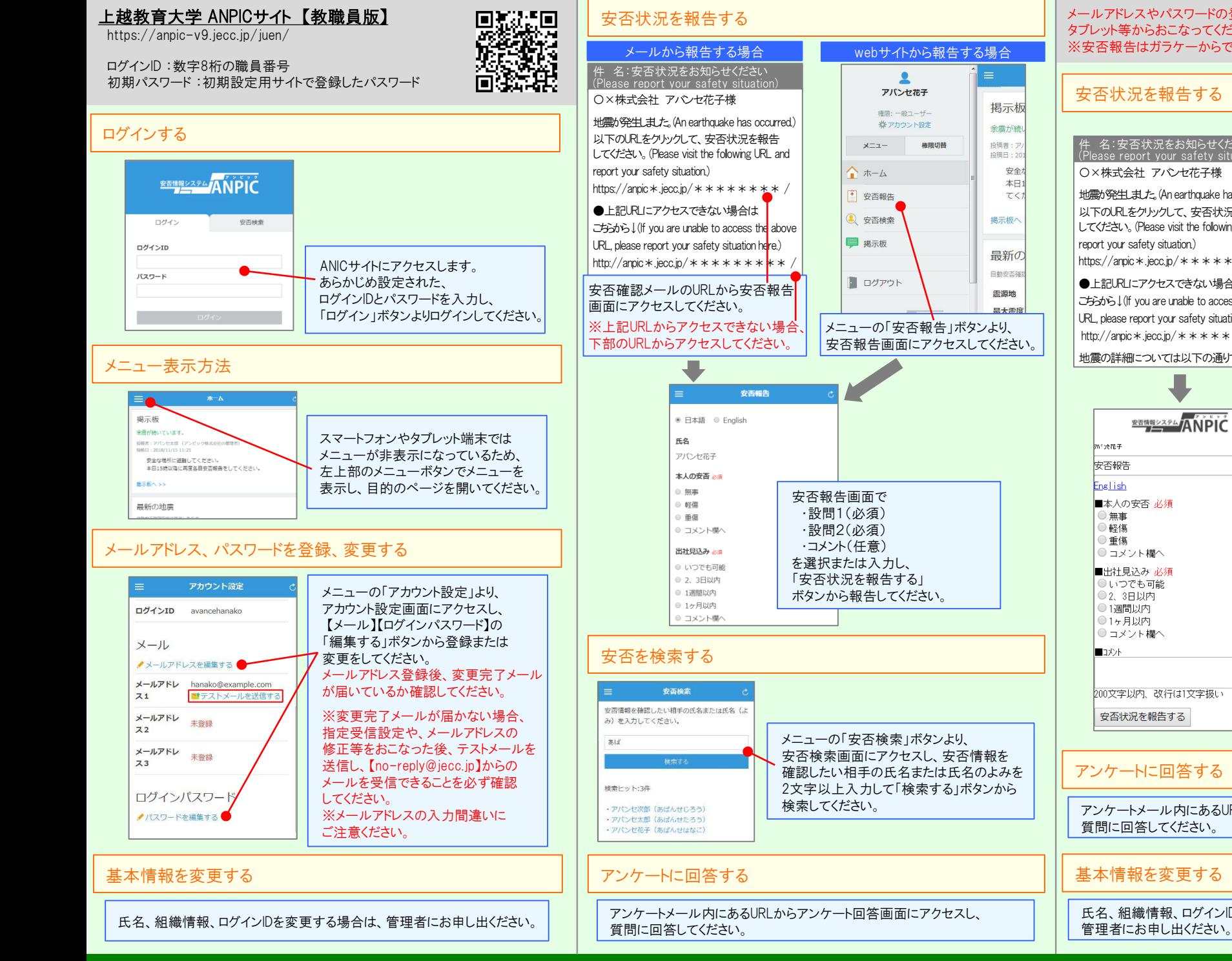

## ANPIC 簡単操作ガイド ガラケー編

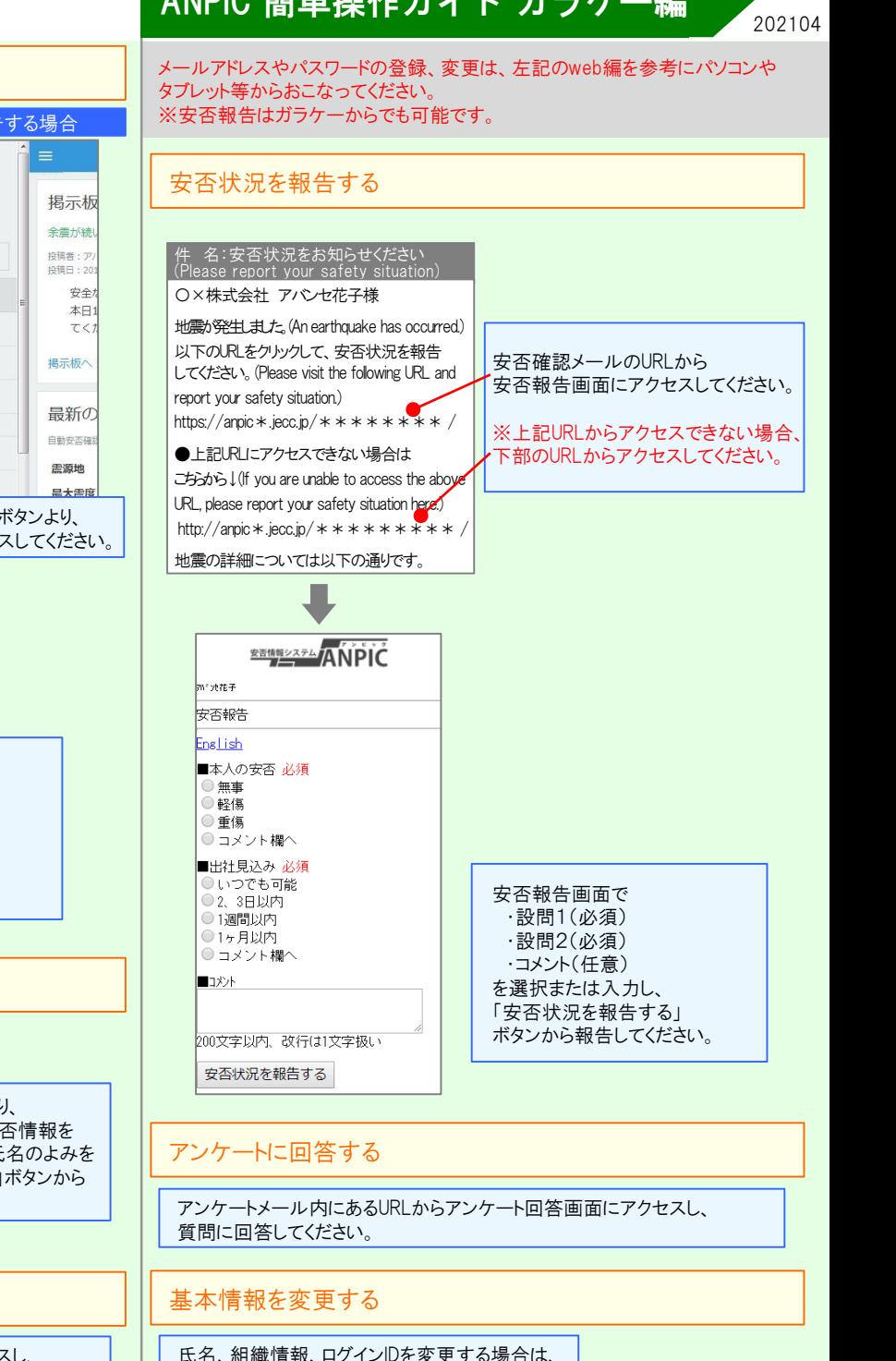

**<u> \*\*\*\*\*\*\*\*</u>ANPIC**